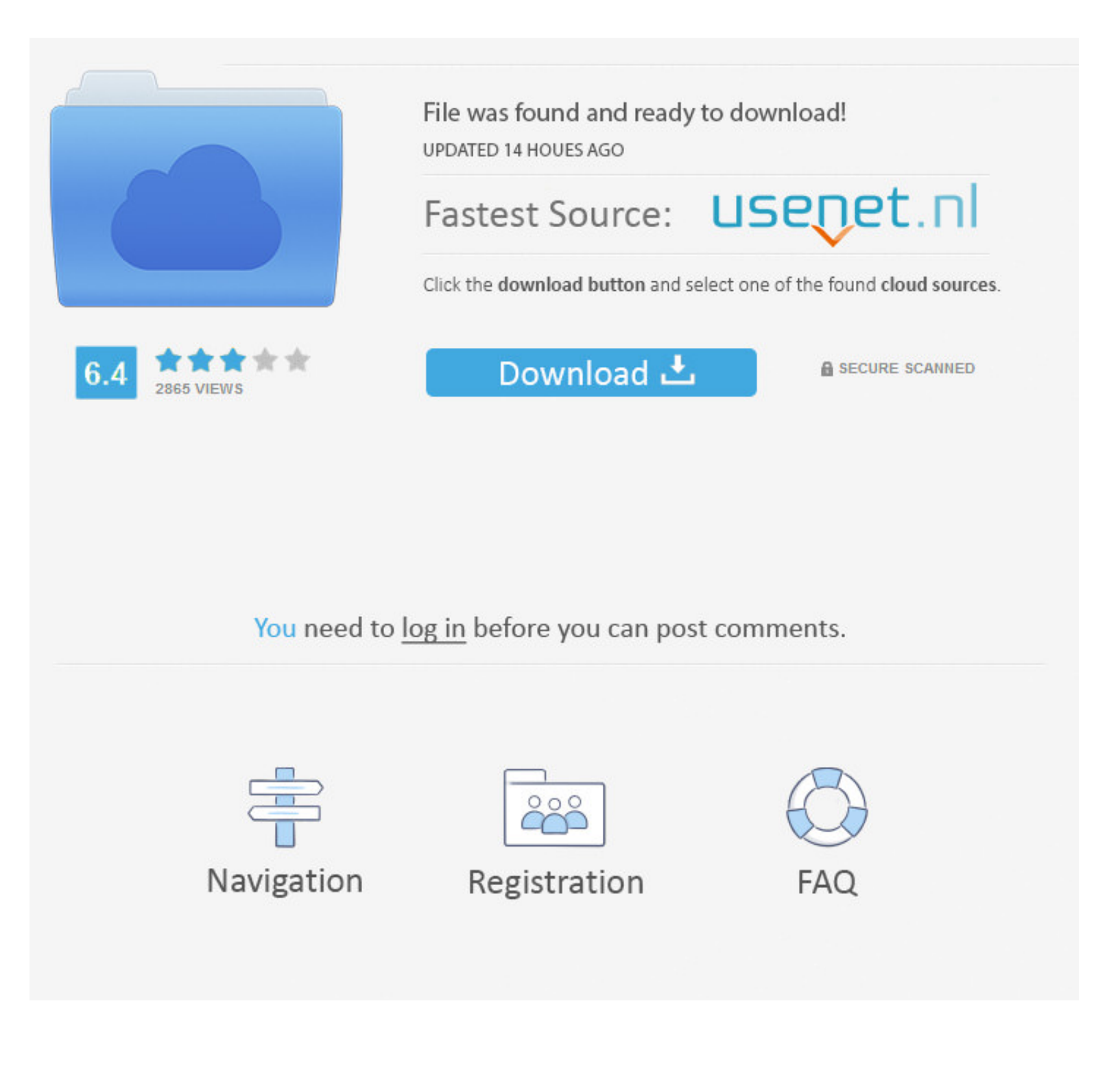

### [Remove Xp Internet Security](https://imgfil.com/1vg6dg)

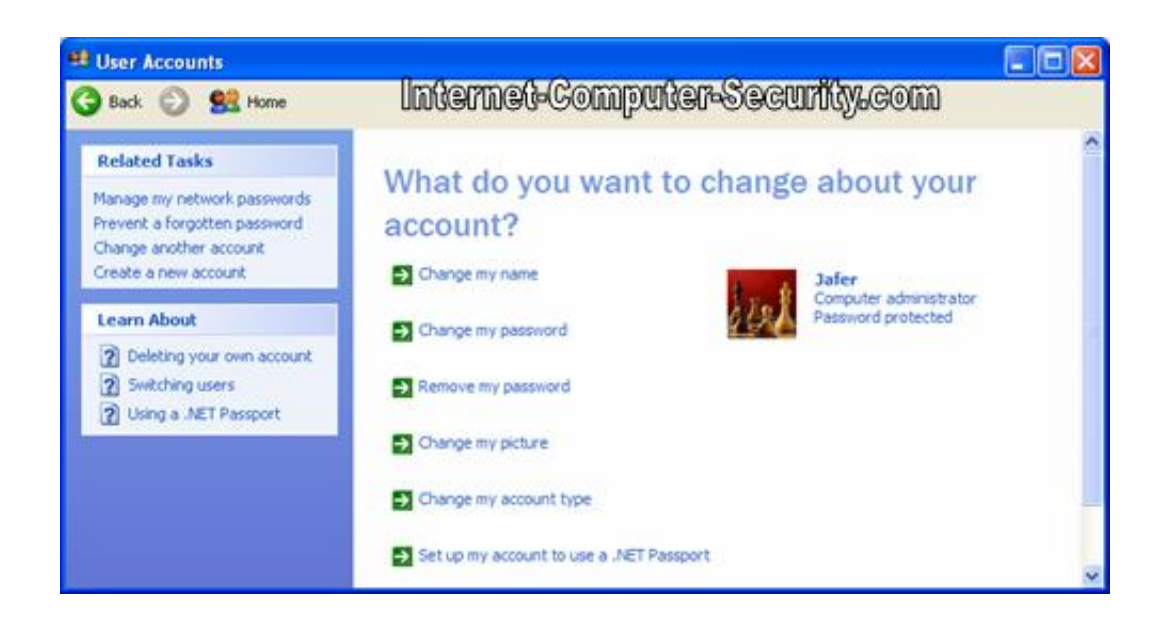

#### [Remove Xp Internet Security](https://imgfil.com/1vg6dg)

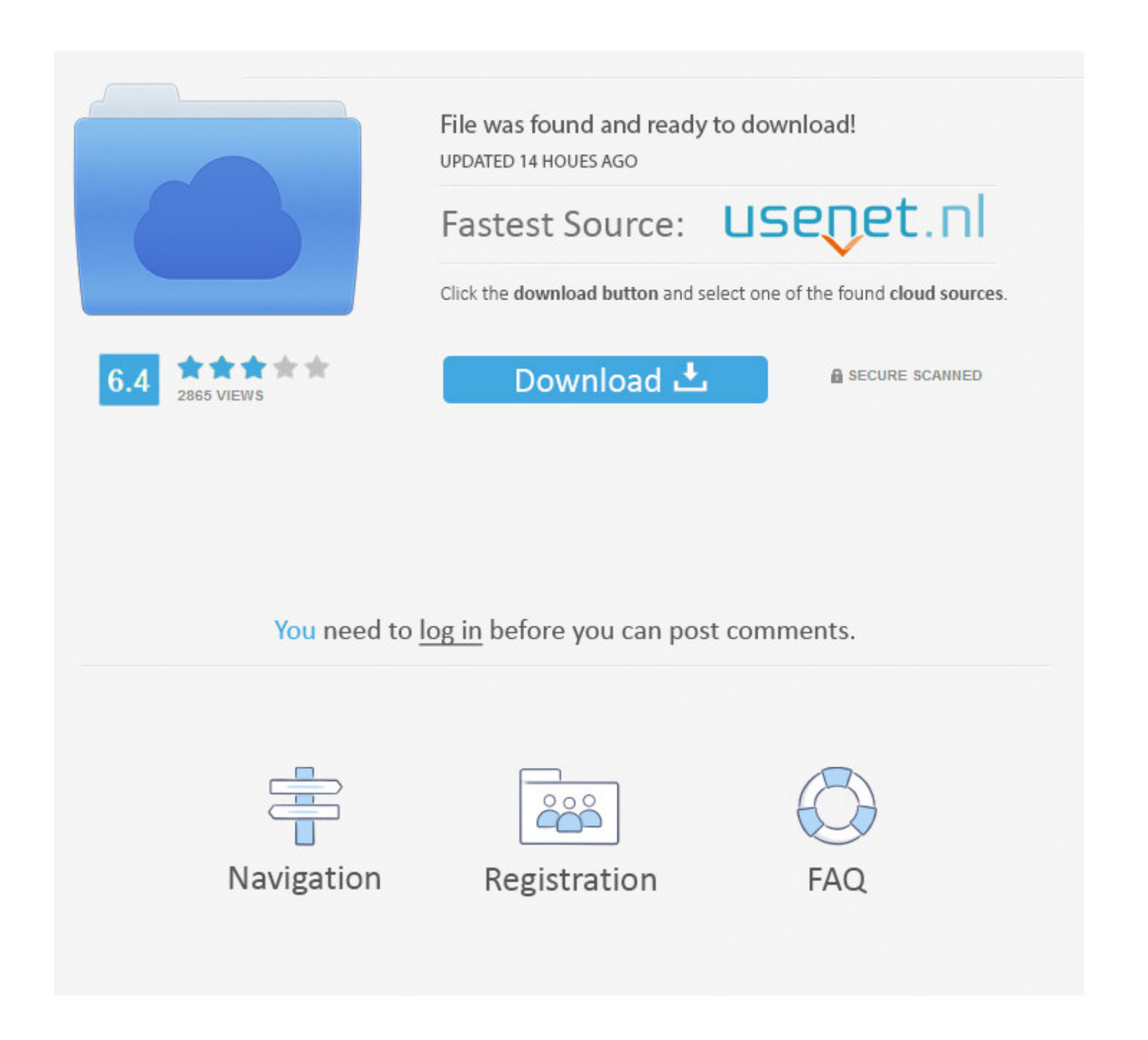

Should I remove Total Defense Internet Security Suite by Total Defense Total Defense Internet Security Suite software provides easy-to-use, comprehensive.. Internet Security Description Those interested in PC security will find Internet Security familiar, since Internet Security is a variant of a very common rogue anti.

Internet Security Description Internet Security is a member of the FakeRean family of fake anti-malware programs.

# **remove internet security warning outlook 2016**

remove internet security warning outlook 2016, remove internet security 2016, how to remove internet security, how to remove internet security warning in outlook, how to remove internet security warning in put and in terme outlook 2007, how to remove internet security essentials, comodo remove internet security, avast remove internet security, how to remove kaspersky internet security, how to remove eset internet security, remove kaspersky internet security, remove eset internet security, remove norton internet security, remove comodo internet security, remove kaspersky internet security mac, remove comodo internet security essentials, remove avg internet security completely, remove norton internet security from mac

Jun 08, 2013 Internet Security 2013 is a computer virus, which pretends to be a legitimate security program and claims that malware has been detected on your.. According to its pop-up alerts and scanner How to Remove Windows Security Alert Certificate.. Full removal instructions and tutorials provided Internet SecurityWhat percent of users and experts removed it? 23% remove it77% keep it Overall Sentiment What is Total Defense Internet Security Suite? (from Total Defense) Total Defense Internet Security Suite software provides easy-to-use, comprehensive protection on up to 3 devices, against viruses, malware, spyware, spam, inappropriate content, lost files, and data corruption - without all the hassle.. Preventing an Internet Security Infection An Internet Security can be quite convincing.

/\*\*/ Welcome to the Microsoft Internet Safety and Security Center Find tools and information about security, privacy, and safety to help protect yourself online.. Internet Security uses the same layout, color scheme and design, as well as trademarked logos from Microsoft and Windows in order to lend an appearance of legitimacy to this fake security program's scam.. At Spyware Fix you can learn how to remove viruses, spyware, malware, adware, and other dangerous infections.. Total Defense Internet Security Suite. This rogue anti-virus program's interface imitates the interface of Windows Security Center very closely. e10c415e6f

#### **how to remove internet security warning in outlook**

Microsoft security certificates enable you to identify the security of websites and the identity of software publishes.. Now includes Mobile Security Mobile Security an easy-to-use, comprehensive solution.

# **how to remove internet security warning in outlook 2007**